## **岩野小安心メール 登録のしかた**

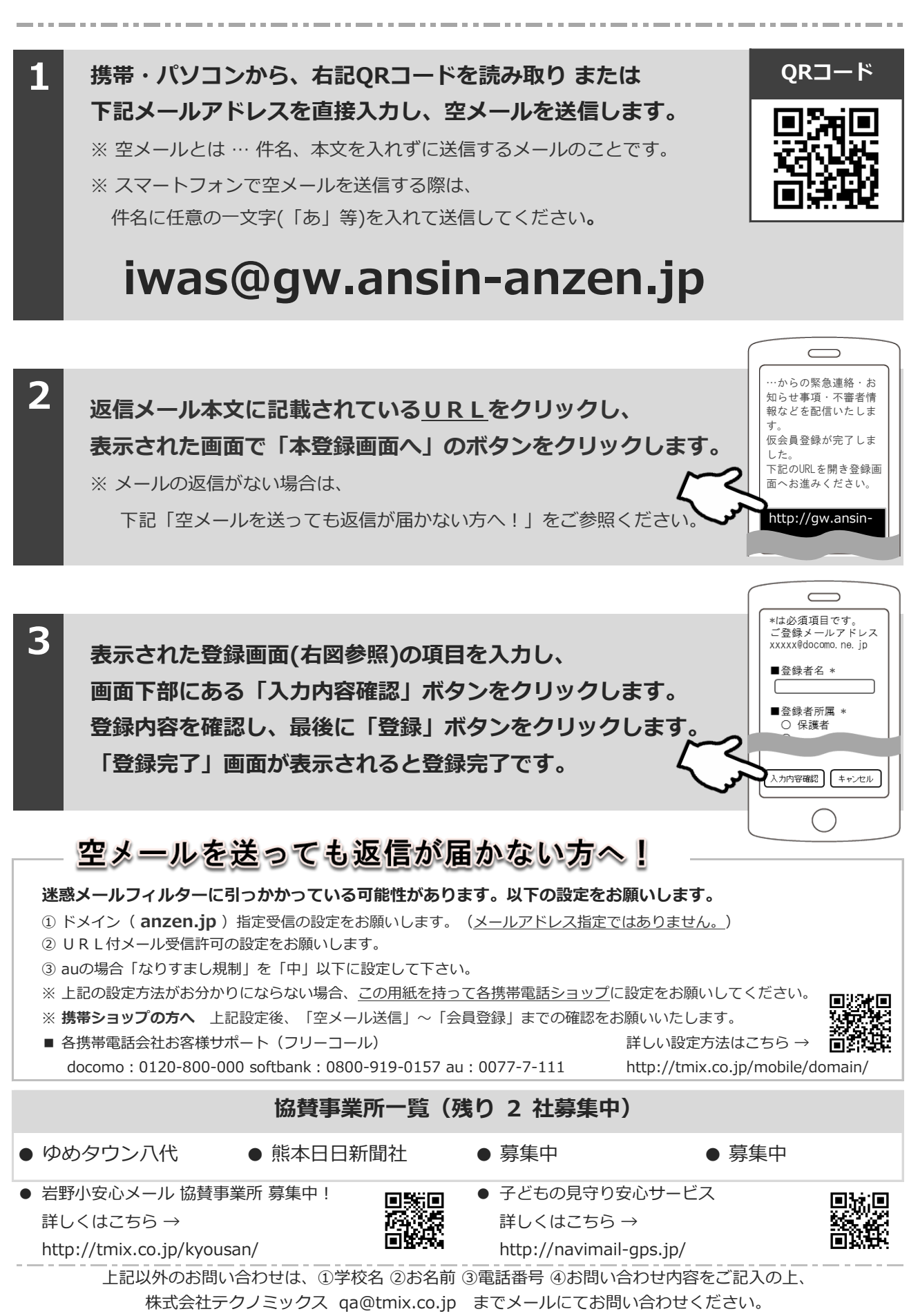

●株式会社テクノミックス (http://tmix.co.jp/) ●